## Persuasion Topics Print and Electronic Sources English 9

**Lake County Public Library eLibrary Card** ... provides access to many electronic sources, including electronic databases for school research

#### What are electronic databases?

An **electronic database** is a searchable collection of resources, including articles from academic journals, magazines, and other materials.

Think of it as a searchable collection of reliable articles.

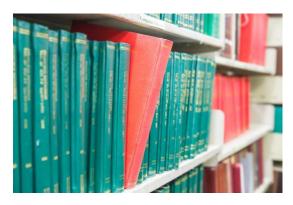

#### OK, but what are Academic Journals?

"Academic journals" are also called peer-reviewed, scholarly, or professional journals.

Academic journals are usually focused on one particular field of study: medical journals, science journals, etc.

Collections of articles: Research articles written for academic journals are heavily reviewed and revised by subject experts before being accepted for publication.

Articles, like ones you probably read or hear about on the news, routinely cite studies published in academic journals.

#### Internet Search Engine 😥

The Internet is a vast sea of information (and misinformation) with **no organization**.

While there are exceptions, information on the Internet is generally **not evaluated for accuracy** and may be incorrect, misleading, or biased.

A search engine (like Google) often returns an **overwhelming number of results** with no quick way to narrow them down or ensure they relate to your topic.

Websites come and go.

Difficult to cite.

#### Electronic Databases 📦

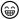

Paid for by the library so you have free access to high-quality, reliable information.

Content is **evaluated for accuracy**.

Information is **stable**.

You can find databases relating specifically to your topic.

Electronic databases offer options to limit or expand your search to find the articles you need.

Usually super easy to cite.

#### **Opposing Viewpoints Database**

High-quality information and easy to cite!

- From <u>Edison Library website</u>, select "general" tab and click purple "LCPL Access Digital Resources" link
- 2. Click blue "See All Databases" link
- 3. Click "Opposing Viewpoints inContext" link, and login with eLibrary Card #
- 4. Enter search terms in search field or click  $\ \ \ \$
- 5. Select a topic

Browse Issues

• Narrow results and select Full Text Documents – click viewpoints - click article title

# Plastic Waste OVERVIEW Plastics are a type of synthetic material widely used in manufacturing, packaging, and consumer goods. The most commonly used plastic, polyethylene, became available for commercial use in the United States in the 1950s. Technical advances led to the creation of different types of polyethylene with unique poperties and characteristics that make it suitable for producing a wide variety of goods. Polyethylene can be found in packing materials, toys, bulletproof vests, carpeting, golf balls, and automobile parts, among many other objects. Plastic's relative affordability and pilability have historically made it a popular material among manufacturers. Having become an integral part of life by the late twentieth century, many people used plastic with little consideration for its impacts on society and the... Read more

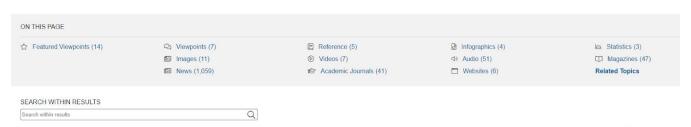

Narrow your results by format or keyword

#### Even before you click the article, see...

The title

#### U.S. Tied to Larger Share Of Plastic Waste in Seas

The author
 Author: Veronica Penney
 From: The New York Times

The source Oct. 31, 2020 672 words Article 1470L

The date of publication

Exploring the long-term effect of plastic on compost microbiome.

The word count
 Authors: Ebenezer Oluwaseun Esan, Lord Abbey, and Svetlana Yurgel

From: PLoS ONE (Vol. 14, Issue 3) Peer-Reviewed

• The format Mar. 25, 2019 6,409 words Report 1470L

- The reading level (Lexile)
- Whether or not it's peer-reviewed (written by AND reviewed by experts in the field before publication)

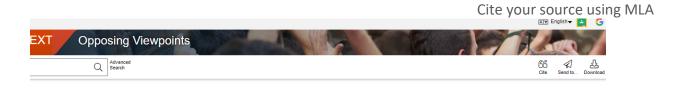

#### Every human should be alarmed by the plastic crisis in our oceans

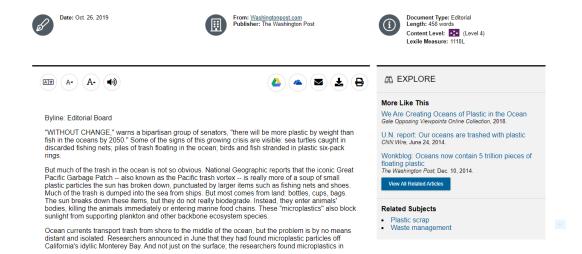

#### procon.org

Reliable website sponsored by Encyclopædia Britannica

- 1. Go to procon.org
- 2. Sort topics by category or A-Z
- 3. Click on a topic to see pros and cons, as well as other information
- 4. Click "Cite this Page" to cite your source using MLA

#### Google Scholar

#### scholar.google.com

Academic Search Engine - not a database

Can be helpful for finding articles, though many may not have the full text of the article available for free

#### Easy to cite!

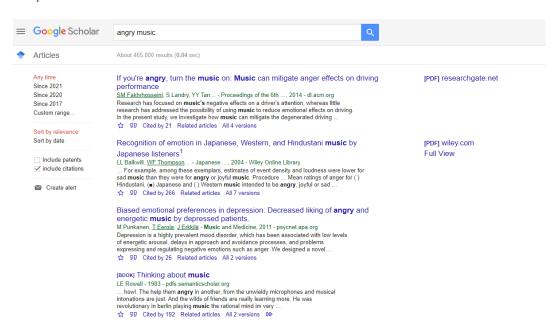

#### **Book Sources**

Use table of contents, index, and subheadings to help you navigate books.

Book old? Still useful!

#### Cite using MLA

Last Name, First Name. Title of Book. Publisher, Publication Date.

#### Book with One Author - example

Meyer, Heidi. The Haunted Library. Scholastic, 2017.

#### Book with More Than One Author - example

Meyer, Heidi, and Eluides Pagán. Adventures at Edison. Penguin Random House, 2016.

## Title Page

## The Haunted Library

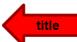

by Heidi Meyer

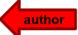

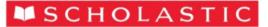

publisher

**Chicago • New Orleans • Seattle** 

Back of Title Page (Lp. verso) Pub. date

**Copyright © 2017, 2012** 

#### z3mdz5z

## Join Edison Library's Google Classroom!

### @edisonlibrary

Follow on Instagram!:]